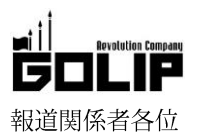

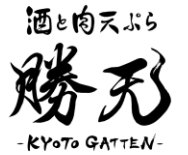

# 京都の食に「肉天ぷら」という新提案!天ぷら PUB「勝天-KYOTO

## GATTEN-」より新コースメニュー&新ランチ登場!

昨年10月にオープンし、新感覚の「肉天ぷら」が大好評の「勝天-KYOTO GATTEN-」に新コースメニュー&新ランチが登場致しました。 先斗町の入り口すぐとアクセスも良く、地元のお客様はもちろん、夏休みに京都観光へお越しのお客様にも大変オススメです!今年の 京都観光の目玉グルメとして、新感覚の肉の旨みが味わえう「肉天ぷら」を堪能してみてはいかがでしょうか。

## ◆和牛サーロインも楽しめる贅沢宴会!「勝天名物コース」:5,000円 (+税)

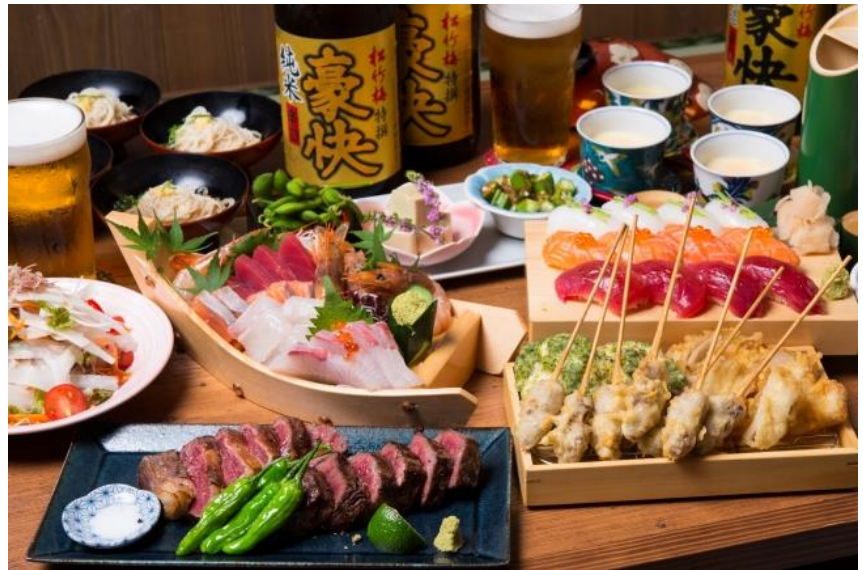

「勝天名物コース」:5,000円 (+税)

『肉天ぷら』は、肉の旨みをギュッと閉じ込めジューシーさが増した『新感覚の肉の旨み』を味わえる勝天名物!粗目に引いたたっぷ りの赤唐辛子と、牛肉の出汁が溶け込んだ《特製だれ》との相性はクセになる味わいです。

市場直送の新鮮で旬なお刺身や、さらには和牛サーロインの炉端焼きまで、勝天の美味しいところを余すとこなく堪能頂けます。

■コース名:「勝天名物コース」 格: 5,000円 (+税) +2時間飲み放題 1,500円 (+税)  $\blacksquare$   $ffff$ ■内 容:付きだし3種/大根サラダ/刺身5種盛り/肉天ぷら3種/和牛サーロイン炭火焼き /茶碗蒸し/握り寿司3貫/そうめん/柚子シャーベット

## ●定番コースもご用意!リーズナブルに楽しめる「勝天コース」

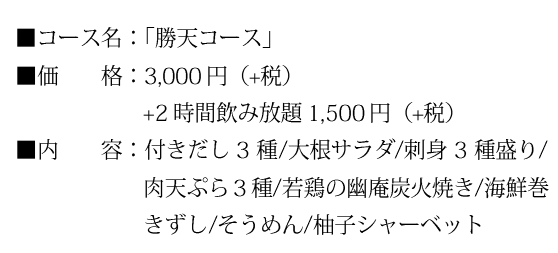

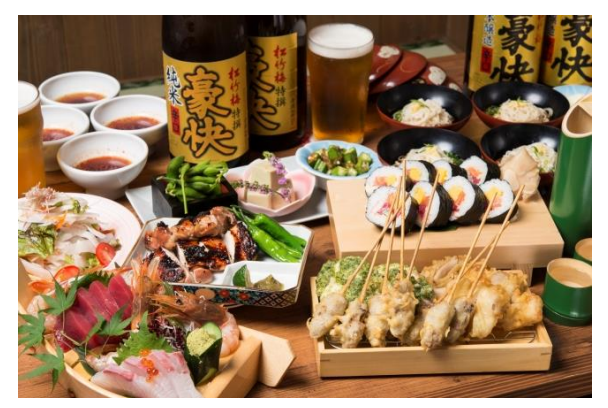

「勝天コース」: 3,000円 (+税)

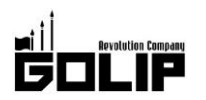

### プレスリリース 2018年7月29日

勝天では、お得なランチメニューも豊富にご用意。一番のオススメは、勝天名物「勝天串」「上ミノ」さらに「和牛サーロイン天」 まで堪能できる「特上 肉天ぷら定食」!自慢の肉天ぷらを堪能できる贅沢ランチです。また、ビール一杯からでもご利用いただけ るので、観光の足休めや昼飲みにも最適です。

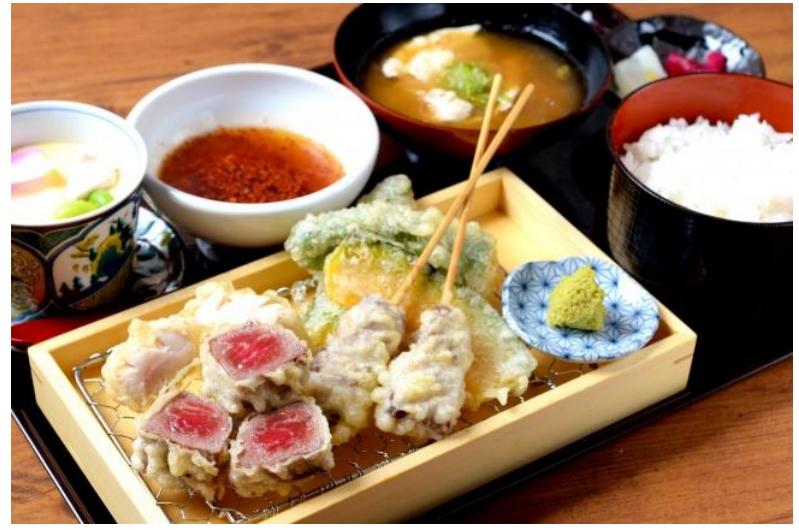

「特上 肉天ぷら定食」:2,480円 (+税)

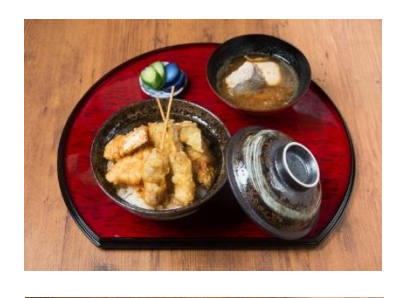

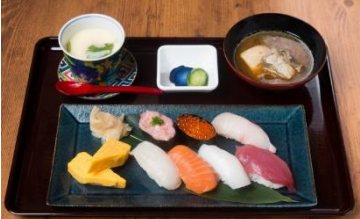

上:「肉天丼」: 1,580円 (+税) 下:「握り寿司」: 1,380円 (+税)

《テイクアウトメニューも充実!鴨川散歩のお供に冷たいビールはいかが?》 勝天のすぐそばを流れる鴨川は、お散歩観光にピッタリ! テイクアウトも充実しているので、仲のいいご友人やカップルと鴨川を眺めなが ら、冷たいビールで乾杯しみてはいかがでしょうか。 炭火で少し焼き、外はカリッと中はとろ~り、味噌ときな粉が上品な甘さの 『PONTO きな粉餅』と『抹茶ビール』との組み合わせは抜群です。

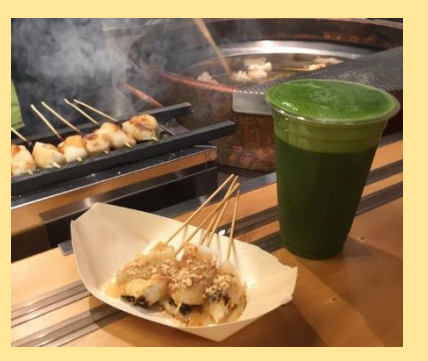

#### 【酒と肉天ぷら「勝天-KYOTO GATTEN-」】

勝天は、天ぷらの概念を覆す「肉」が主役の「天ぷらPUB」。肉天ぷらの他、王道の和食を少量ずつ楽しめるのも魅力です。昨年10月 にオープン以来、名物「肉天ぷら」を求めて連日大盛況!料理と合わせて、日本酒/ビール/ワインやウイスキーなど、100 種類以上の 豊富なドリンクをお楽しみいただけます。

「PONTO きな粉餅」5本:400円。「抹茶ビール」750円。

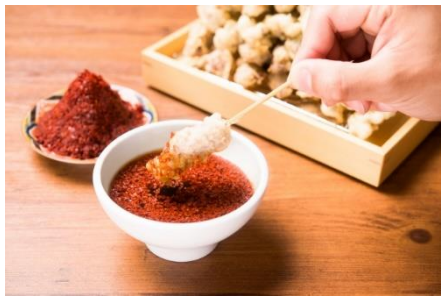

看板メニューは「勝天串 (がってんぐし)」。 ついもう一本もう一本と何本でもいける牛串天です。

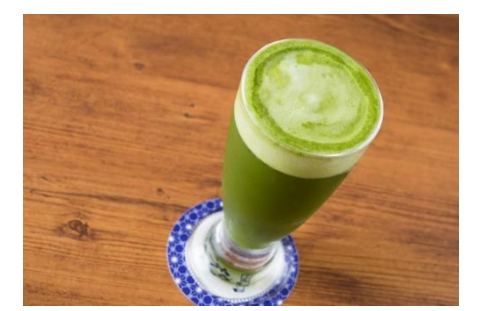

≪先斗町入り口すぐ。納涼床の2次会にもおすすめ!》

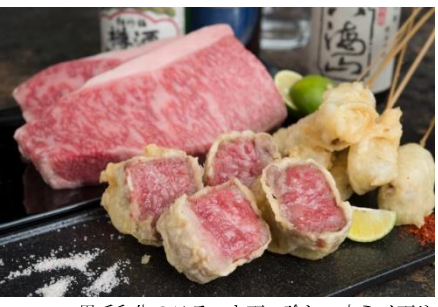

黒毛和牛のステーキ天、珍しい上ミノ天や 豚バラ一本天など…豊富な種類の肉天をご用意。

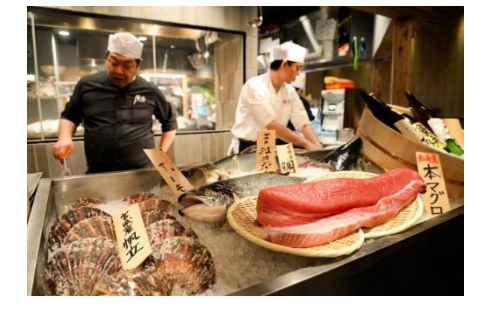

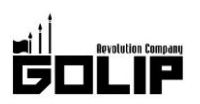

プレスリリース

2018年7月29日

場所は「先斗町」四条通側入り口すぐ。しっかりお食事はもちろん、京都の夏の風物詩「納涼床」を楽しんだあとのフラッと一杯や2次 会にもお使いいただけます。

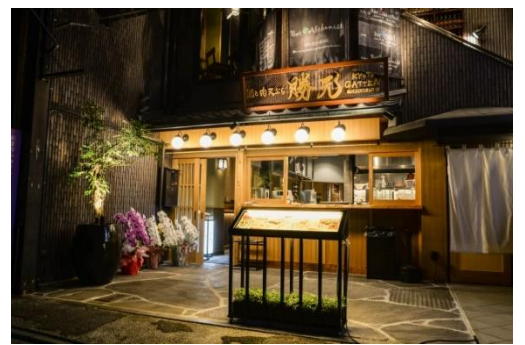

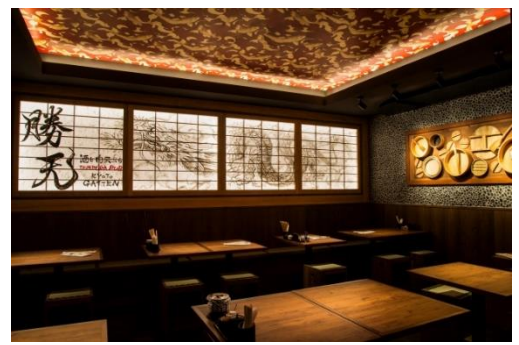

#### 【店舗情報】

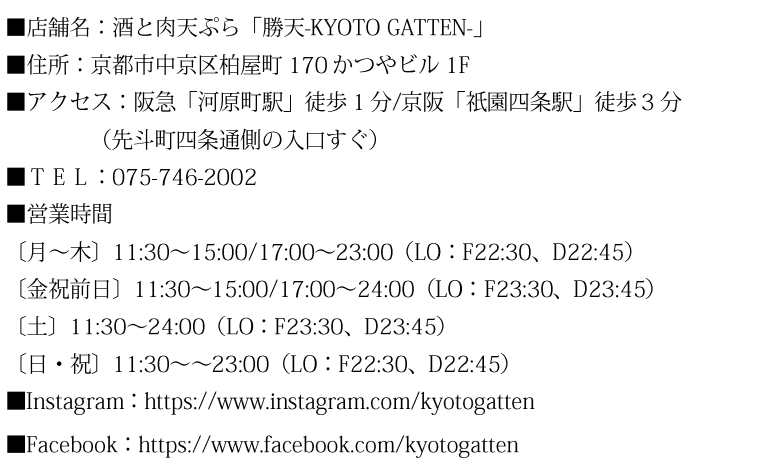

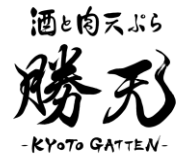

#### 株式会社ゴリップ [発信元・運営会社]

所在地 〒600-8811 京都市下京区中堂寺坊城町 28-5 革命ビル

T E L 075-813-5251 F A X 075-813-5261 H P http://www.golip-holdings.com

広報担当 田中咲穂 s.tanaka@golip-holdings.com 金栄鶴 (キム・ヨンハ) 080-4423-0993 y.kim@golip-holdings.com